## **General Shortcuts**

These are applicable to nearly all Window programs.

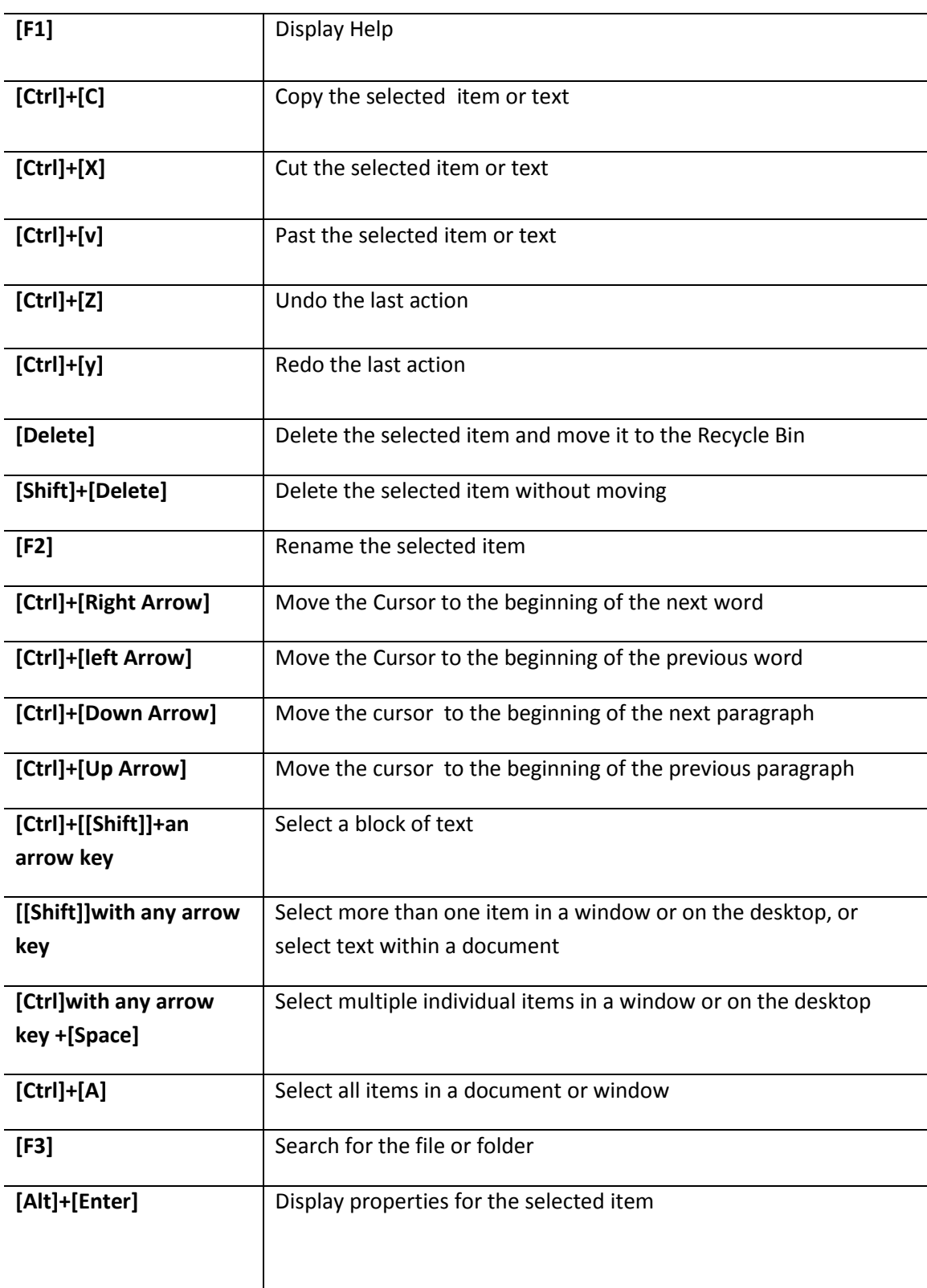

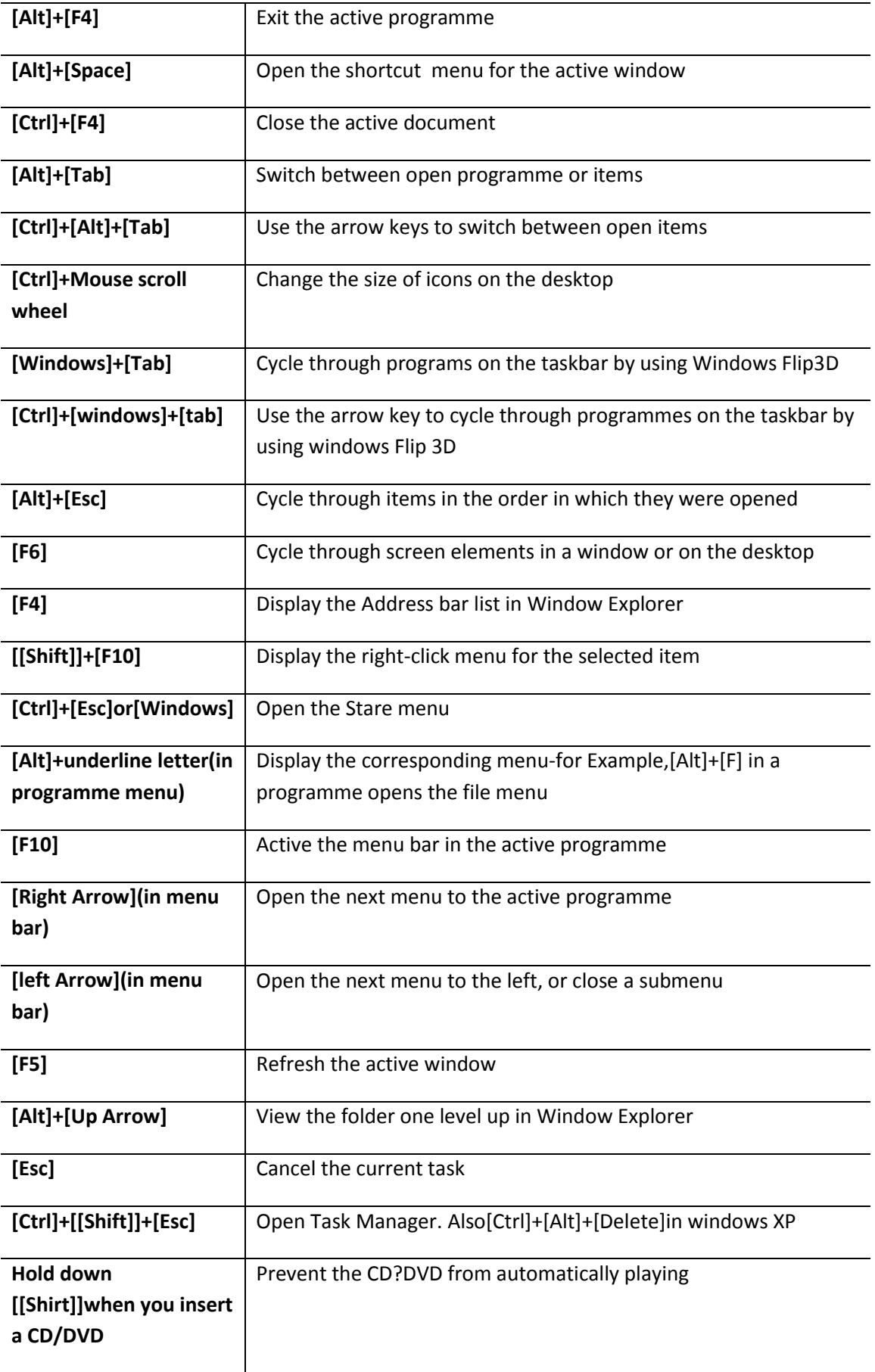

## **Dialog Box Shortcuts**

Use these in the dialog boxes-Control panel items. Save and Open dialog and so on.

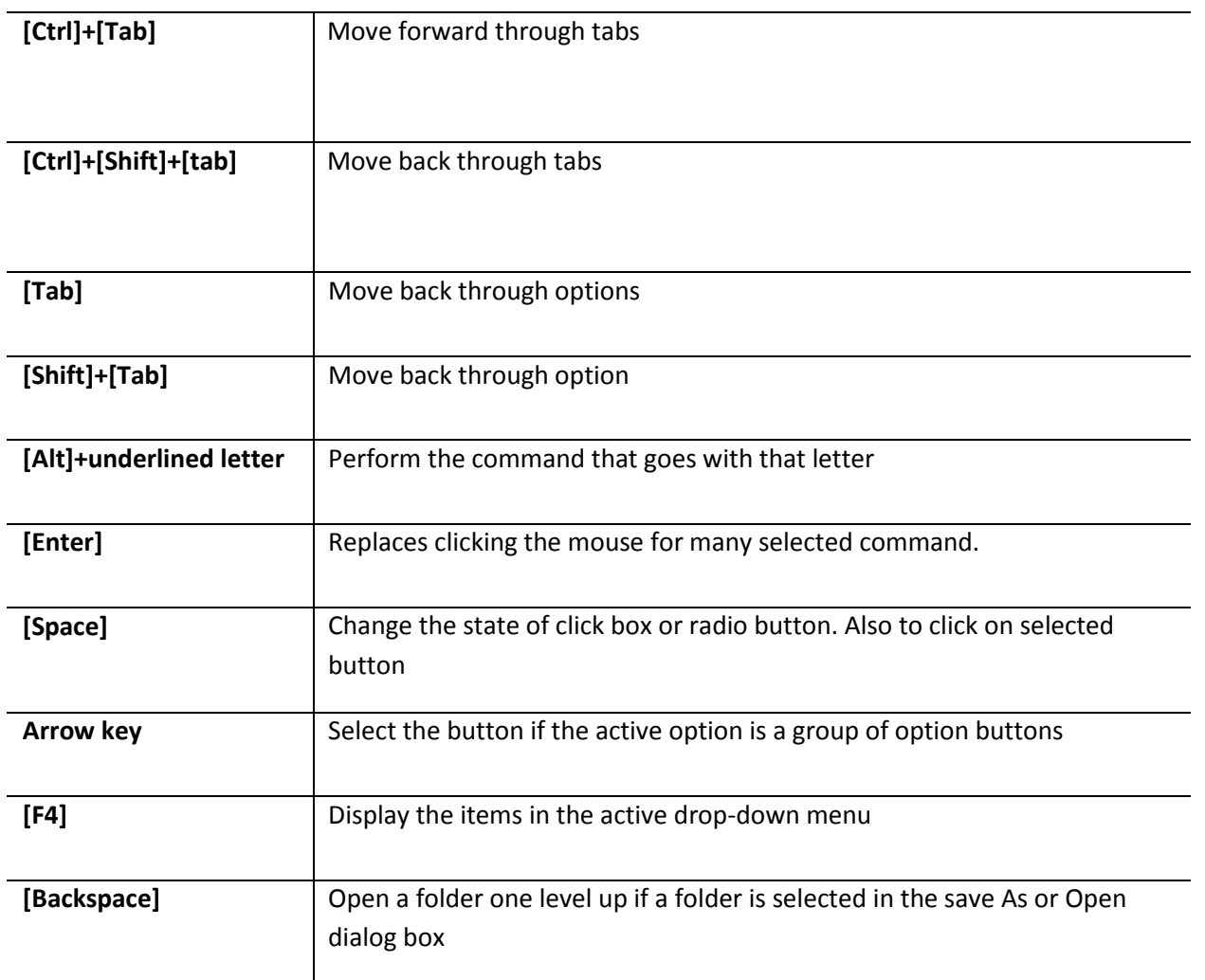

## **Windows Explorer Shortcuts**

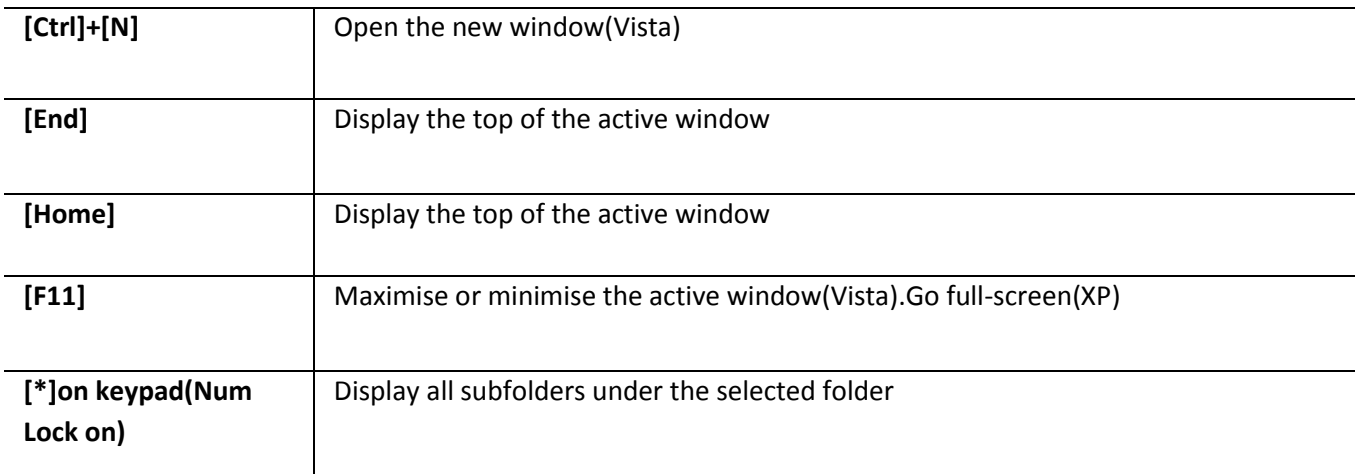

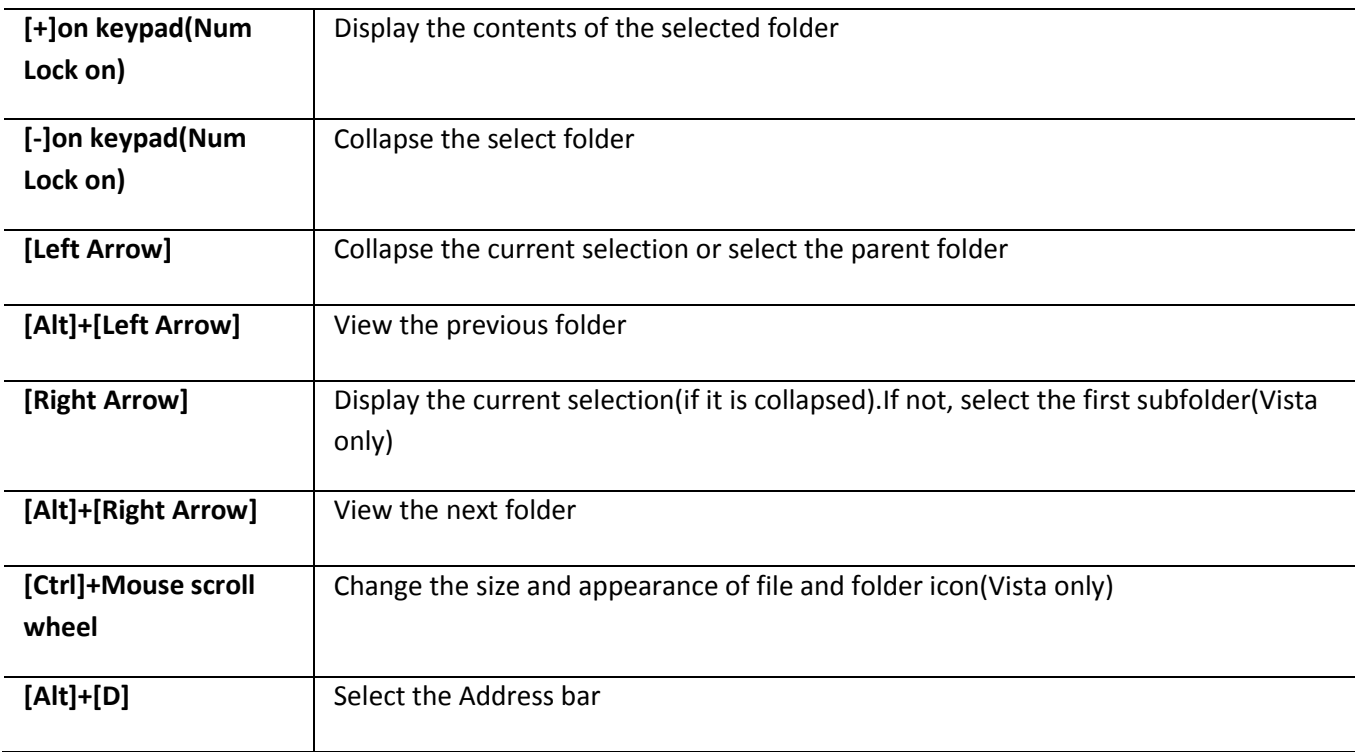

## **Windows Key Shortcuts**

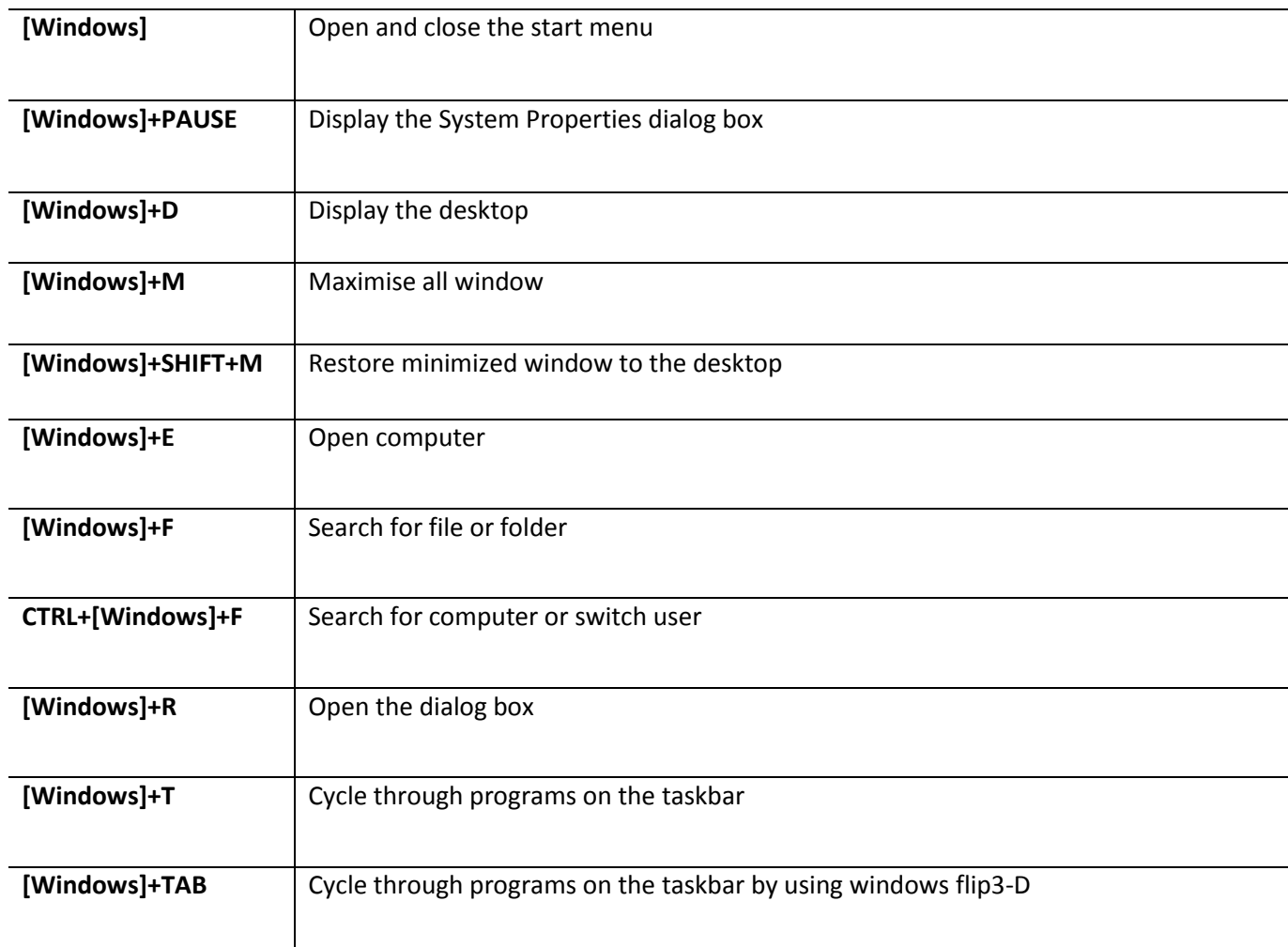

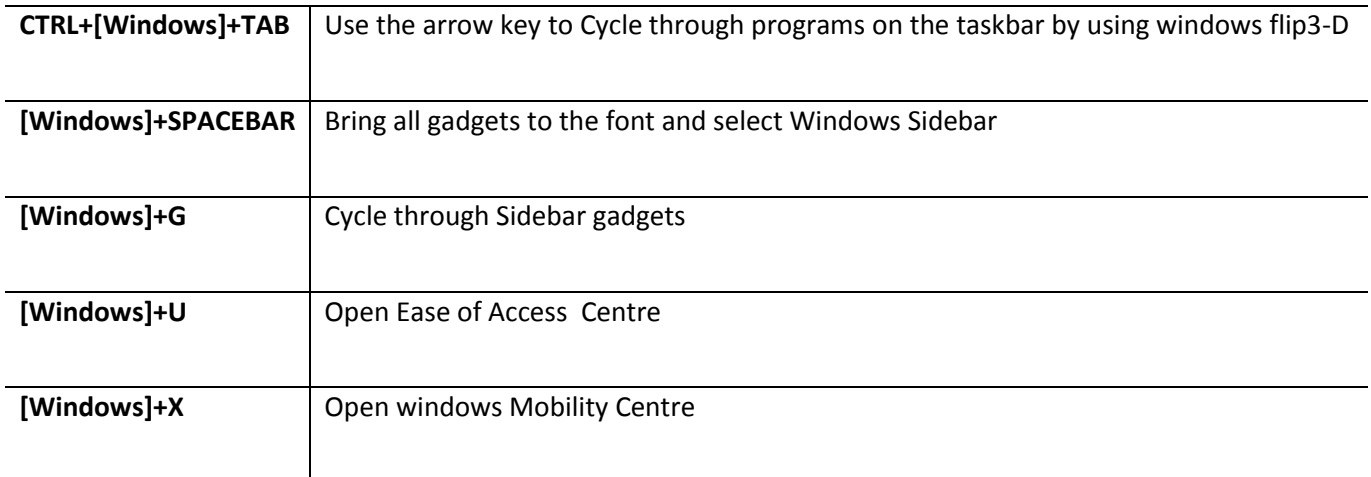